# *PRODUCT FACT SHEET*

# **Digital Video Production (10-assignment)**

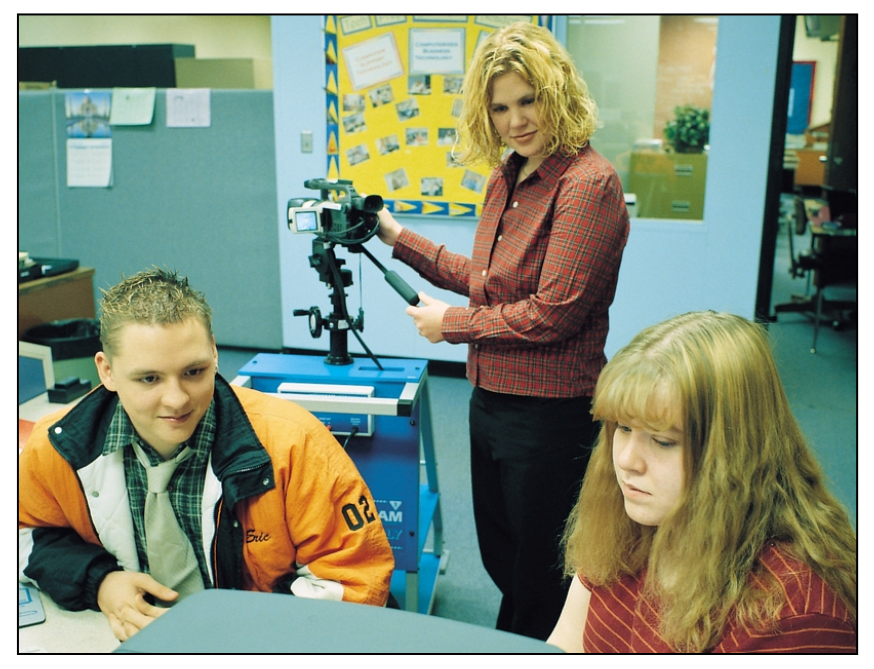

This is an integrated instructional module designed specifically to operate within a Modular Program environment. It is ideal for use with our Scantek Technology or IT2020 Information Technology programs. The module includes a 10-assignment exploratory curriculum that is split into two parts. Each part includes a pre-test and post test. The module includes hardware, software and curriculum materials sufficient to provide a complete learning experience.

The curriculum incorporates continuous assessment through questions. When used in conjunction with a ClassAct networked management system, this provides instant feedback of student performance. The assessments begin with a comprehensive pre-test. This quiz includes questions for each subsequent assignment, together with questions that will specifically test math and reading ability.

Every assignment starts with a series of questions designed to track inventory. These ensure that any missing items are located before they are needed.

Each assignment is divided into a series of tasks. Hands-on tasks form the core of the student work. Where appropriate, these are accompanied by research tasks based upon software applications. Assessment questions are incorporated into each task.

## **Typical 10-assignment topic areas include:**

- Introduction to the digital camcorder
- Shooting equipment Shot composition
- Lighting effects
- Pre-production planning
- Production shooting
- Post-production editing
- Script and storyboard
- Capturing DV footage
- Introduction to Movie Maker
- Combining DV clips
- Adding transitions
- Adding background sound
- Recording a commentary
- Adding and editing on-screen captions
- Adding a title screen and rolling credits

#### **Typical 10-assignment activities include:**

- Evaluate the care and safety aspects of using a camcorder from CAI.
- Replay recorded pictures on TV.
- Record and capture long shot source footage scenes onto the hard disk of the computer.
- Assemble edit Welcoming and Concluding scenes using Movie Maker.
- Cut times of scenes and save as video product on hard disk of the computer.
- Record close-ups, using a shooting script, of two pieces of lab equipment. One shot shows the name of the piece of equipment, the other does not.
- Make a computer generated caption for an unnamed close-up shot.
- Insert edit close-up scenes into video product by following a storyboard.
- Make a VHS cassette tape copy of video product.
- Edit a musical soundtrack onto video product. Make a storyboard for an advertisement on a
- chosen subject. Make shooting script for long shot scenes of subject advertisement from storyboard.

Each assignment is designed around a list of performance objectives. These lists include academic, technical and occupational objectives. The assignments are written in such a way as to enable a student to attain the performance objectives, with the assessment questions linked to these in order to provide a measure of true competency.

The performance objectives are used by the ClassAct management system to generate a comprehensive portfolio of student competency reports. Default reports supplied with this module include:

- Entry report
- Technical/Occupational Exit report
- Basic Skills report based upon the federal SCAN's report.

#### **The items supplied with this instructional module include:**

- 10-assignment On-Screen Student Assignment Guide CD
- 10-assignment Student Assignment Guide
- 10-assignment Student Workbook
- 10-assignment Instructor's Guide
- Computer Aided Instruction software
- Camera Dolly and Mini DV Digital Camera
- VHS Video Cassette Recorder
- Color TV Monitor
- Battery Charger
- Mini DV Cassette Tapes
- VHS Cassette Tapes
- FireWire 1394 6-pin Card
- Movie Maker
- **Additional items required:**
- Computer with the following specifications:

**Operating system:** Windows XP **CPU:** 1.6 GHz or higher Pentiumcompatible processor **Memory:** 256 Mb or higher **Expansion slots:** 1 free PCI slot

### **Module Facts**

For Technology Program, order as: ST400/10 Digital Video Production

For IT Program, order as: IM5E Digital Video Production

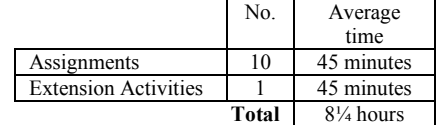

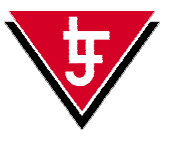

**LJ Technical Systems**  *Web site:* www.ljgroup.com